**Download or Read Online SOLIDWORKS 2018 Tutorial with Video Instruction David C. Planchard CSWP Free eBook PDF/ePub/Mobi/Mp3/Txt, • Uses step-by-step, project based tutorials designed for beginning or intermediate users • Comes with**

# **training videos demonstrating all the basic tools... Download SOLIDWORKS 2018 Tutorial With Video Instruction Free EBook PDF/ePub/Mobi - David C. Planchard CSWP**

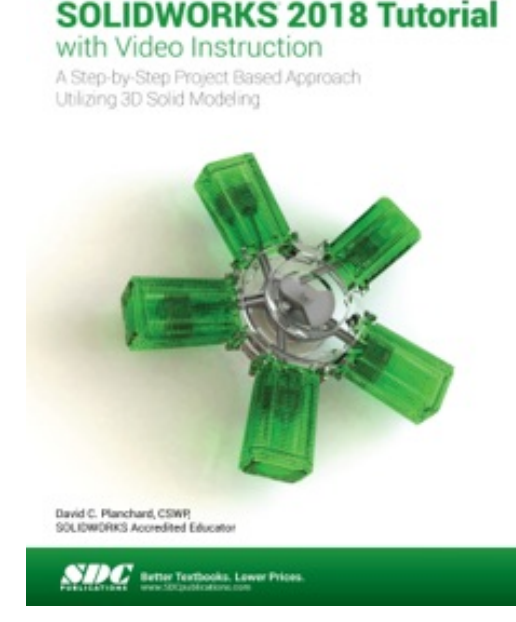

**Download or Read Online SOLIDWORKS 2018 Tutorial with Video Instruction David C. Planchard CSWP Free eBook PDF/ePub/Mobi/Mp3/Txt**, • Uses step-by-step, project based tutorials designed for beginning or intermediate users

• Comes with training videos demonstrating all the basic tools needed to start using SOLIDWORKS

• Will prepare you for the Certified SOLIDWORKS Associate Exam

• Includes a chapter introducing you to 3D printing

• This edition features an expanded section on 3D printing

SOLIDWORKS 2018 Tutorial with video instruction is written to assist students, designers, engineers and professionals who are new to SOLIDWORKS. The text provides a step-by-step, project based learning approach. It also contains information and examples on the five categories, to take and understand

the Certified Associate - Mechanical Design (CSWA) exam.

The book is divided into four sections. Chapters 1 - 5 explore the SOLIDWORKS User Interface and CommandManager, Document and System properties, simple and complex parts and assemblies, proper design intent, design tables, configurations, multi-sheet, multi-view drawings, BOMs, and Revision tables using basic and advanced features.

In chapter 6 you will create the final robot assembly. The physical components and corresponding Science, Technology, Engineering and Math (STEM) curriculum are available from Gears Educational Systems. All assemblies and components for the final robot assembly are provided.

Chapters 7 - 10 prepare you for the Certified Associate - Mechanical Design (CSWA) exam. The certification indicates a foundation in and apprentice knowledge of 3D CAD and engineering practices and principles.

Chapter 11 covers the benefits of additive manufacturing (3D printing), how it differs from subtractive manufacturing, and its features. You will also learn the terms and technology used in low cost 3D printers.

Follow the step-by-step instructions and develop multiple assemblies that combine over 100 extruded machined parts and components. Formulate the skills to create, modify and edit sketches and solid features.

Learn the techniques to reuse features, parts and assemblies through symmetry, patterns, copied components, apply proper design intent, design tables and configurations. Learn by doing, not just Desired outcomes and usage competencies are listed for each chapter. Know your objective up front. Follow the steps in each chapter to achieve your design goals.

Work between multiple documents, features, commands, custom properties and document properties that represent how engineers and designers utilize SOLIDWORKS in industry.

## New in the 2018 Edition

Chapter 11 on additive manufacturing was updated with new vendor and technology changes.

The videos cover the following topics:

- Start a SOLIDWORKS 2018 session
- Understand the SOLIDWORKS 2018 Interface
- Create 2D Sketching, Sketch Planes and use Sketch tools
- Create 3D Features and apply Design Intent
- Create an Assembly
- Create fundamental Drawings Part 1 & Part 2

#### Table of Contents

Introduction

- 1. Overview of SOLIDWORKS and the User Interface
- 2. Parts and Assembly Creation
- 3. Front Support Assembly
- 4. Fundamentals of Drawing
- 5. Advanced Features
- 6. Pneumatic Test Module and Final Robot Assembly
- 7. CSWA Introduction and Drafting Competencies
- 8. CSWA Basic & Intermediate Part Creation and Modification
- 9. CSWA Advanced Part Creation and Modification
- 10. CSWA Assembly Creation and Modification
- 11. Additive Manufacturing 3D Printing

 Appendix Glossary Index

# **training videos demonstrating all the basic tools... Download SOLIDWORKS 2018 Tutorial With Video Instruction Free EBook PDF/ePub/Mobi - David C. Planchard CSWP**

**Download or Read Online SOLIDWORKS 2018 Tutorial with Video Instruction David C. Planchard CSWP Free eBook PDF/ePub/Mobi/Mp3/Txt**, The regular type of help documentation is really a hard copy manual that's printed, nicely bound, and functional. Itoperates as a reference manual - skim the TOC or index, get the page, and stick to the directions detail by detail.The challenge using these sorts of documents is the fact that user manuals can often become jumbled and hard tounderstand. And in order to fix this problem, writers can try and employ things i call "go over here" ways tominimize the wordiness and simplify this content. I've found this approach to be extremely ineffective most of thetime. Why? Because **solidworks 2018 tutorial with video instruction** are considered unsuitable to get flippedthrough ten times for just one task. That is what online assistance is for.

If you realise your solidworks 2018 tutorial with video instruction so overwhelming, you are able to go aheadand take instructions or guides in the manual individually. Select a special feature you wish to give attention to,browse the manual thoroughly, bring your product and execute what the manual is hinting to complete. Understandwhat the feature does, using it, and don't go jumping to a different cool feature til you have fully explored the actualone. Working through your owner's manual by doing this assists you to learn everything concerning your digitalproduct the best and most convenient way. By ignoring your digital product manual and not reading it, you limityourself in taking advantage of your product's features. When you have lost your owner's manual, look at productInstructions for downloadable manuals in PDF

solidworks 2018 tutorial with video instruction are a good way to achieve details about operating certainproducts. Many products that you buy can be obtained using instruction manuals. These user guides are clearlybuilt to give step-by-step information about how you ought to go ahead in operating certain equipments. Ahandbook is really a user's guide to operating the equipments. Should you loose your best guide or even the productwould not provide an instructions, you can easily obtain one on the net. You can search for the manual of yourchoice online. Here, it is possible to work with google to browse through the available user guide and find the mainone you'll need. On the net, you'll be able to discover the manual that you might want with great ease andsimplicity

Here is the access Download Page of SOLIDWORKS 2018 TUTORIAL WITH VIDEO INSTRUCTION PDF, click this link below to download or read online :

## [Download: solidworks 2018 tutorial with video instruction PDF](http://downloads.dbsbook.net/?book=1337944126&c=us&format=pdf)

Best of all, they are entirely free to find, use and download, so there is no cost or stress at all. We also have many ebooks and user guide is also related with solidworks 2018 tutorial with video instruction on next page: